# <span id="page-0-0"></span>Python Tutorial – Part I: Introduction

#### Mark A. Austin

University of Maryland

*austin@umd.edu ENCE 688P, Spring Semester 2022*

January 18, 2023

**KORK ERKER ADA ADA KORA** 

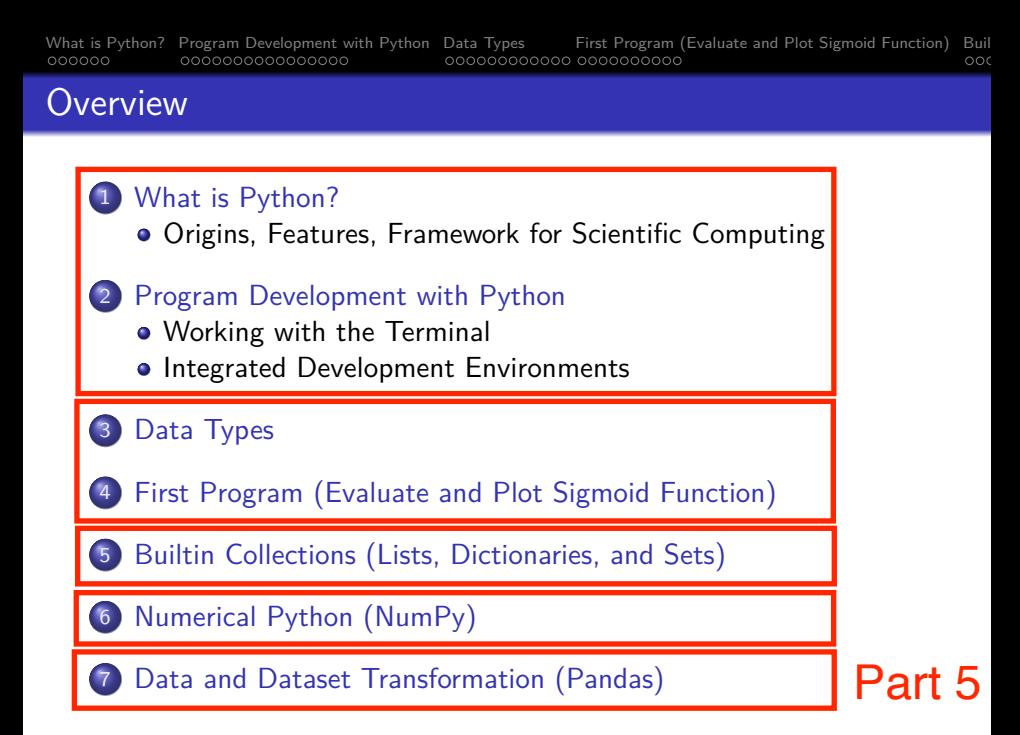

# **Data and**

# <span id="page-2-0"></span>**Dataset Transformation**

**(Pandas)**

**KORK ERKER ADA ADA KORA** 

# Working with Pandas

#### Introduction to Pandas

Pandas is an open source Python Library that supports working and analysis of tabular data sets.

## **Benefits:**

Pandas can clean messy data sets, and make them readable and relevant.

**KORK ERKER ADAM ADA** 

- Pandas allows us to analyze large data sets and make conclusions based on statistical theories.
- Three data structures: Series, DataFrame and Panel.

#### **Installation:**

```
prompt >> pip3 install pandas
```
# What can Pandas do?

## **Basic Operations:**

- **Create series and dataframes.**
- Read CSV and JSON files
- Plot data.

## **Clean Data:**

- Clean empty cells.
- Fix wrong format.
- Remove duplicates.

## **Advanced Operations:**

- **Combine (concatenate, join, merge) Panda objects.**
- Compute correlations.

## Panda Series and DataFrames

#### Panda Series

A Panda Series is a one-dimensional ... labeled array capable of holding data of any type (integer, string, float, python objects, etc.).

#### Panda DataFrame

A Panda DataFrame is a two-dimensional (potentially heterogeneous) tabular data structure with labeled axes for the rows and columns.

**KORKARA REPASA DA VOCA** 

# Panda Series

#### **Panda Series Elements:** columns, data ...

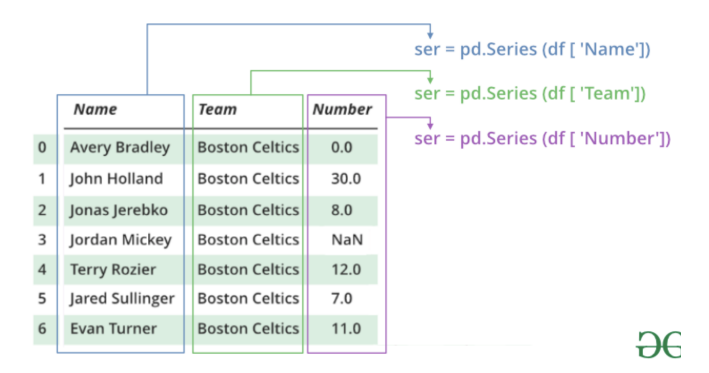

#### **Basic Operations:**

• Create a series; access elements; index and select data; binary operations; conversion operations.

> $\mathbf{E} = \mathbf{A} \oplus \mathbf{B} + \mathbf{A} \oplus \mathbf{B} + \mathbf{A} \oplus \mathbf{B} + \mathbf{A} \oplus \mathbf{A}$  $2990$

# Panda Series

**Example 1:** Manually create series from list:

```
# Part 1: Manually create series ...
a = \{1, 2, 3, 4, 3, 2, 1\}myvar = pd.Series(a)print(myvar)
# Part 2: Create series from a list with labels ...
myvar = pd.Series(a, index = ["a", "b", "c", "d", "c", "b", "a" ])
print(myvar)
```
**KORK ERKER ADAM ADA** 

#### **Abbreviated Output:** Parts 1 and 2 ...

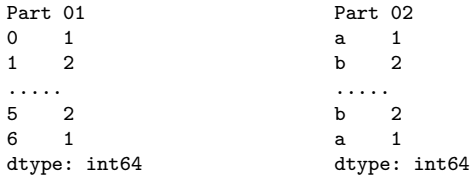

**KORK ERKER ADAM ADA** 

# Panda Series

**Example 2:** Manually create series from dictionary:

```
calories = {"day1": 420, "day2": 380, "day3": 390}
myvar = pd.Series(calories)
print(myvar)
```
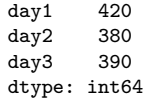

**KORK ERKER ADAM ADA** 

# Panda Series

#### **Example 3:** Create series from NumPy functions

```
# series01 = pd.Series(np.arange(2,8)) ... ");
series01 = pd.Series(np.arange(2,8))
print(series01)
```
### **Output:**

0 2  $\begin{array}{ccc} 1 & 3 \\ 2 & 4 \end{array}$  $\begin{array}{ccc}\n2 & 4 \\
3 & 5\n\end{array}$ 3 5  $\frac{4}{5}$  6 5 7 dtype: int64

# Panda Series

#### **Example 4:** Create series from NumPy functions

```
series02 = pd.Series( np.linspace(0, 10, 5))print(series02)
print( series02.size)
```

```
print( len(series02) )
print( series02.values )
```
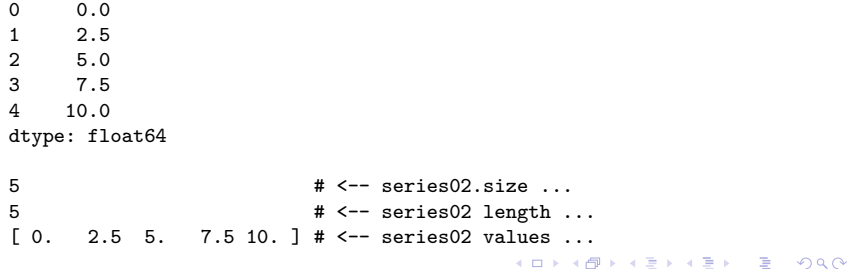

# Panda DataFrames

#### **Panda DataFrame Elements:** rows, columns, data ...

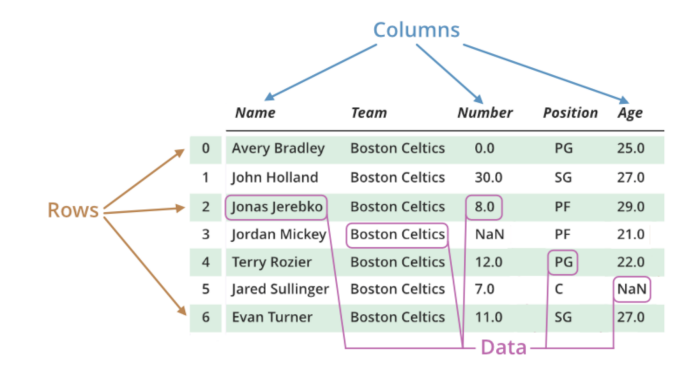

#### **Basic Operations:**

Create dataframe; deal with rows and columns; index and select data; iterate over rows and columns.

◆ロ→ ◆母→ ◆ミ→ ◆ミ→ → ミ

 $2990$ 

**KORK ERKER ADAM ADA** 

## Working with Panda DataFrames

**Example 1:** Manually create small dataset ...

```
mydataset = {
   'cars': [ "BMW", "Honda", "Acura"],
   'year': [ 2013, 2017, 2022]
}
myvar = pd.DataFrame(mydataset)
print(myvar)
```
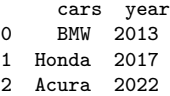

## Working with Panda DataFrames

**Example 2:** Create dataframes from 1-d and 2-d arrays ...

```
myvar = pd.DataFrame( np.arange(1,8) ) # <-- dataframe from 1-d array
print(myvar)
df = pd.DataFrame( [1,2],[3,4],<br>[5,6]])
                                       [5,6] ] ) # <-- dataframe from 2-d array
print(df)
```
#### **Abbreviated Output:**

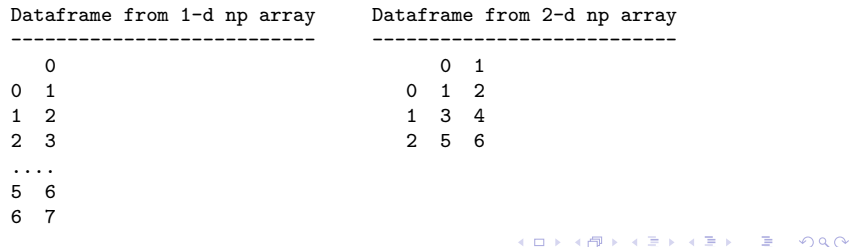

## Working with Panda DataFrames

**Example 3:** Create simple dataframe from multiple series ...

```
data = f \# \leftarrow Create dataframe from
  "calories": [520, 480, 400], # multiple series.
  "duration": [ 50, 48, 40]
}
myvar = pd.DataFrame(data)
print(myvar)
index = ['day1", 'day2", 'day3"] # < -- give each ros a new name.
myvar = pd.DataFrame(data, index)
print(myvar)
```
#### **Output:**

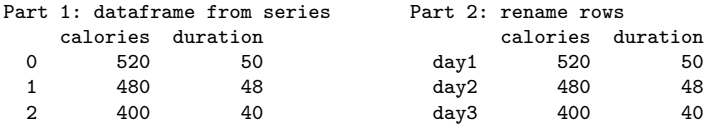

**KORK ERKER ADAM ADA** 

# Working with Panda DataFrames

**Example 4:** Create dataframe from JSON object ...

# Create JSON object (same format as Python dictionary) ...

```
data = f"Duration":{ "0":60, "1":60, "2":60, "3":45, "4":45, "5":60 },
  "Pulse":{ "0":110, "1":117, "2":103, "3":109, "4":117, "5":102 },
  "Maxpulse":{ "0":130, "1":145, "2":135, "3":175, "4":148, "5":127 },
  "Calories":{ "0":409, "1":479, "2":340, "3":282, "4":406, "5":300 }
}
```
**KORKA ERKER ADA KIRIN ADA** 

```
df = pd.DataFrame(data)
print(df)
```
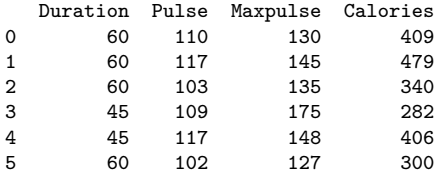

# Working with Panda DataFrames

**Example 5:** Select rows and columns from dataframe ...

```
# Select columns of a dataframe ...
print( df[ [ 'Duration', 'Calories'] ].head() )
# Selecting rows of a dataframe ...
print( df.loc['1'].head() ) # <-- extract and print row 1
print( df.loc['2'].head() ) # \leftarrow extract and print row 2
```
## **Output:**

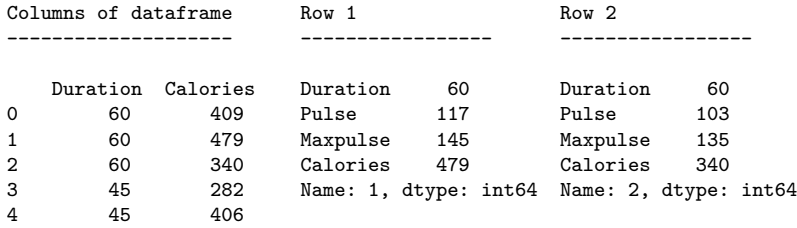

**KORK ERKER ADA ADA KORA** 

# Working with Pandas

**Example 6:** Read and plot CSV data file.

```
df = pd.read_csv('../data/AirPassengers.csv')
print(df.head())
print(df.info()) # <-- print dataframe info and shape ...
print(df.shape)
```
### **Output:**

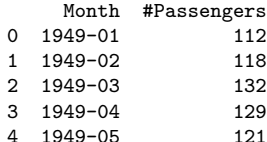

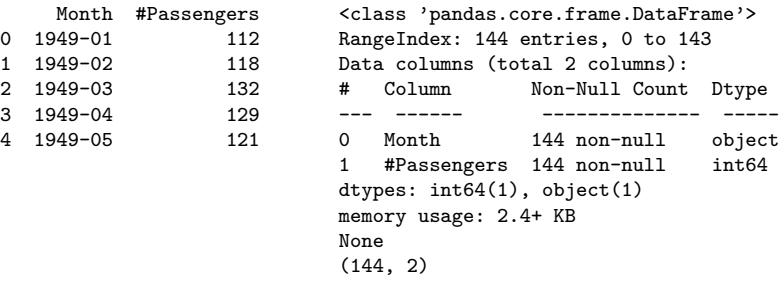

**KORK ERKER ADAM ADA** 

# Working with Pandas

#### **Example 6:** (continued)

```
import matplotlib.pyplot as plt
```

```
ax = plt.gca()df.plot(kind='line',x='Month',y='#Passengers',color='blue',ax=ax)
plt.show()
```
## **Output:**

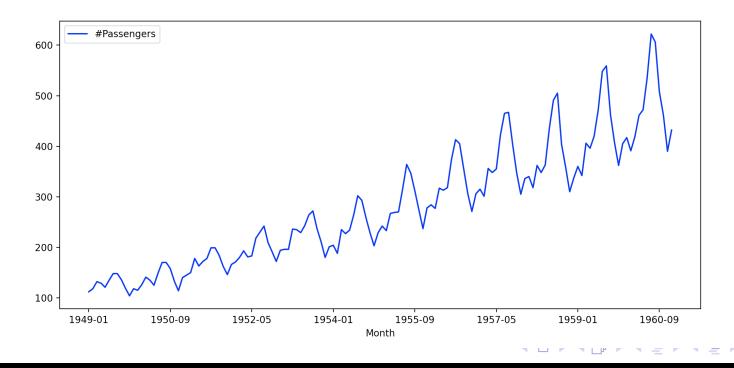

 $2990$ 

B